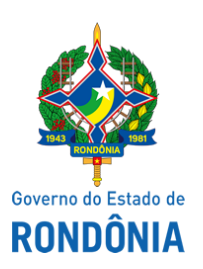

Superintendência Estadual de Compras e Licitações - SUPEL

## **AVISO**

Pregão Eletrônico Nº. **175/2021/SUPEL/RO**.

Processo Administrativo: **0051.243914/2020-10**

**Objeto: Contratação de empresa especializada na prestação de Serviços Médicos especializados na área de Ortopedia e Traumatologia, de Média e Alta Complexidade, de forma contínua, com a finalidade de atender demanda excedente em caráter eletivo de usuários da saúde pública do Complexo Hospitalar Regional de Cacoal, por um período de 12 (doze) meses.**

A Superintendência Estadual de Compras e Licitações - SUPEL, através de seus Pregoeiros e Equipe de Apoio nomeados por força das disposições contidas na Portaria nº 129/2020/SUPEL-CI, publicada no DOE do dia 03/11/2020, COMUNICA aos participantes e interessados que estará procedendo a divulgação do resultado final análise da planilha de custos e formação de preços da empresa GAMA E BRANDAO LTDA, bem como dos documentos de habilitação apresentados ao certame e demais procedimentos no dia 21.10.2021 as 16hs00 (horário de Brasília) no sistema de Compras - Comprasnet.

Assinado eletronicamente.

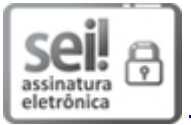

Documento assinado eletronicamente por **Nilseia Ketes Costa**, **Pregoeiro(a)**, em 20/10/2021, às 15:55, conforme horário oficial de Brasília, com fundamento no artigo 18 caput e seus §§ 1º e 2º, do [Decreto](http://www.diof.ro.gov.br/data/uploads/2017/04/Doe-05_04_2017.pdf) nº 21.794, de 5 Abril de 2017.

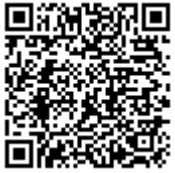

A autenticidade deste documento pode ser conferida no site [portal](http://sei.sistemas.ro.gov.br/sei/controlador_externo.php?acao=documento_conferir&id_orgao_acesso_externo=0) do SEI, informando o código verificador **0021508667** e o código CRC **2A6B8FED**.

Referência: Caso responda este(a) Aviso, indicar expressamente o Processo nº 0051.243914/2020-10 SEI nº 0021508667